Welche Ausgabe macht das folgenden Python-Programm auf der Shell?

```
1 \quad a = 32 a = a + 2
 b = 44 c = a + b5 a = a * c6 print(a)
```
## Aufgabe 2

Sind die folgenden Bezeichner für Variablen syntaktisch korrekt?

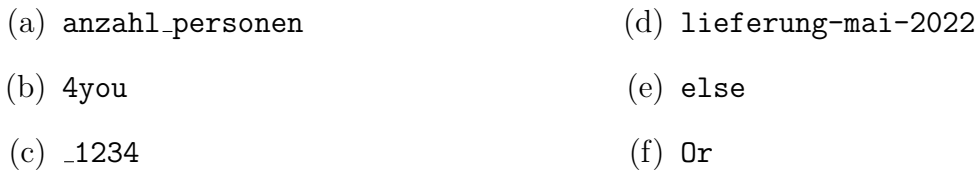

## Aufgabe 3

Welche der folgenden Zeichenketten sind syntaktisch korrekt gebildet?

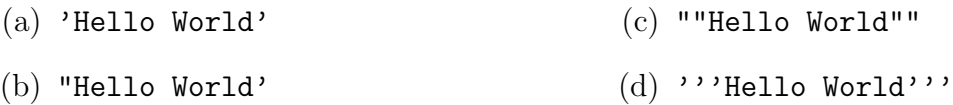

#### Aufgabe 4

Was gibt das folgende Python-Programm auf der Shell aus?

```
1 print('{}{}{}{}'.format(3, 7, 'a', 'x'))
```
# Aufgabe 5

Was gibt das folgende Python-Programm auf der Shell aus?

```
1 print('{1}{2}{1}{0}'.format(5, 9, 3))
```
#### Aufgabe 6

Was gibt das folgende Python-Programm auf der Shell aus?

```
1 a = 32 b = 43 print('{1} + {0} ergibt {2}'.format(a, b, a+b))
```
Vervollständige die Tabelle mit den Wahrheitswerten. Achte auf die korrekte Syntax.

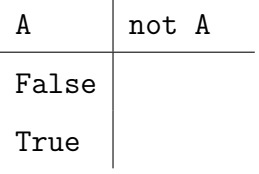

#### Aufgabe 8

Vervollständige die Tabelle mit den Wahrheitswerten. Achte auf die korrekte Syntax.

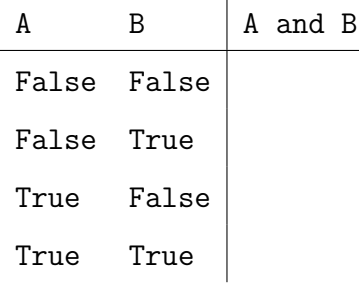

# Aufgabe 9

Vervollständige die Tabelle mit den Wahrheitswerten. Achte auf die korrekte Syntax.

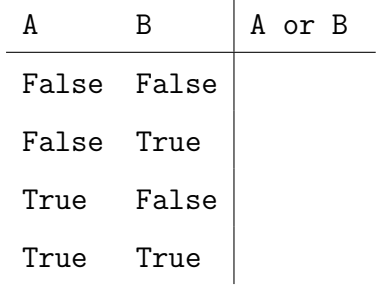

# Aufgabe 10

1 print(not True)

# Aufgabe 11

1 print (True and True)

### Aufgabe 12

1 print (True and False)

1 print(not True or True and False)

## Aufgabe 14

1 print (True and True or not False)

### Aufgabe 15

1 print (False or True and not False)

### Aufgabe 16

 $1$  print (15 < 15)

### Aufgabe 17

 $1$  print  $(5 == 3)$ 

# Aufgabe 18

1 print( $15 > 16$  or  $18 \le 8$ )

## Aufgabe 19

1  $print(4 != 8 or 5 == 1)$ 

# Aufgabe 20

```
1 b = 192 if b > 0:
3 b = b + 1
4 print(b)
```
#### Aufgabe 21

```
1 c = 42 if c < 16:
3 c = c + 1
4 c = c + 2
5 print(c)
```

```
1 \times = 132 if x < 0:
3 x = x + 24 else:
5 x = x + 16 print(x)
```
# Aufgabe 23

```
1 \times = 13_2 if x \le 0:
3 \times = x + 44 else:
5 x = x + 16 print(x)
```
#### Aufgabe 24

```
1 \t z = 92 if z < 4:
3 z = z + 14 elif z < 8:
5 z = z + 26 else:
7 z = z + 3
8 print(z)
```
## Aufgabe 25

Schreibe ein Python-Programm, das

- (a) eine Anzahl Sekunden von der Shell einliest
- (b) diesen Wert in eine ganze Zahl umwandelt,
- (c) die Sekundenzahl in Minuten und Sekunden umrechnet,
- (d) die Minuten und Sekunden (mit Masseinheit) auf der Shell ausgibt.

Beispiel:

Anzahl Sekunden? 312 das sind 5 Minuten und 12 Sekunden